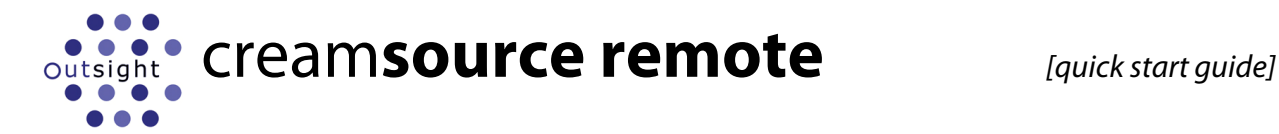

## **Creamsource Remote**

The remote allows you to control from one to many Creamsources with the single controller. The 20 sunlight readable LEDs give accurate level indication, and dedicated buttons allow the fixture to be turned on and off, or flashed.

The remote should be plugged into the Creamsource Accessory port. If also using an external CreamSync box, then the remote can be plugged into the spare accessory port on the sync box. To control more than one Creamsource, they can be daisy-chained together with DMX cable between the DMX-IN and DMX-THRU ports.

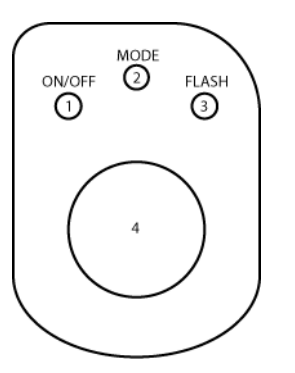

## **Normal Mode**

When first plugged in, the Remote will automatically control all Creamsources attached to it in unison. Turn the main wheel to adjust level.

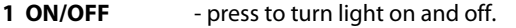

- **2 MODE** hold down for over 1 second to enter Individual mode
- **3 FLASH**  flashes light on or off when held down

When the Creamsource is turned OFF using button 1, the blue LEDs on the remote will dim.

## **Individual Mode**

This mode allows control of up to four Creamsources individually. When enabled, the ring of LEDs will briefly flash the current DMX address of the light being controlled – one LED on for address 1, two LEDs will be on for address 2 etc.

The DMX address must be set to either 1, 2, 3 or 4 in each Creamsource to use this feature. Multiple Creamsources may share the same DMX address if you want them to be controlled together.

Tap the MODE button to cycle through the address to be controlled. Individual lights may then be adjusted, turned on or off and flashed using the buttons. To control the next light, tap the MODE button again.

To return to normal mode, hold the MODE button down again for over 1 second, until the LEDs stop flashing. All Creamsources will again be controlled in unison.